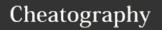

## Nmap Basics Cheat Sheet

by RomelSan (RomelSan) via cheatography.com/3953/cs/830/

| Nmap Fundamentals                   |                                        |
|-------------------------------------|----------------------------------------|
| Listing open ports on a remote host | nmap [target]                          |
| Exclude a host from scan            | nmapexclude<br>[excluded ip] [target]  |
| Use custom DNS<br>Server            | nmapdns-servers [DNS1],[DNS2] [target] |
| Scan - no ping targets              | nmap -PN [target]                      |
| Scan - no DNS resolve               | nmap -n [target]                       |
| Scan specific port                  | nmap -p80 [target]                     |
| Scan an IPv6 target                 | nmap -6 [target]                       |

| Scanning Port Ranges                       |                                  |
|--------------------------------------------|----------------------------------|
| Scan specific port list                    | nmap -p<br>80,443,23<br>[target] |
| Scan specific port range                   | nmap -p 1-100<br>[target]        |
| Scan all ports                             | nmap -p- [target]                |
| Scan specific ports by protocol            | nmap -p<br>T:25,U:53<br>[target] |
| Scan by Service name                       | nmap -p smtp<br>[target]         |
| Scan Service name wildcards                | nmap -p smtp*<br>[target]        |
| Scan only port registered in Nmap services | nmap -p [1-<br>65535] [target]   |

| Scanning Large Networks               | S                                |
|---------------------------------------|----------------------------------|
| Skipping tests to speed up long scans | nmap -T4 -n -Pn -<br>p- [target] |
| Arguments:                            |                                  |
| No Ping                               | -Pn                              |
| No reverse resolution                 | -n                               |
| No port scanning                      | -sn                              |
| Timing Templates Arguments            |                                  |

| Scanning Large Networks (cont)                               |                    |
|--------------------------------------------------------------|--------------------|
| Scanning is not supposed to interfere with the target system | -T2                |
| Recommended for broadband and Ethernet connections           | -T4                |
| Normal Scan Template                                         | -T3                |
| Not Recommended                                              | -T5 or<br>T1 or T0 |
|                                                              |                    |

| Nmap Specifics                   |                                   |
|----------------------------------|-----------------------------------|
| Select Interface to make scans   | nmap -e<br>[INTERFACE] [target]   |
| Save as text file (export)       | nmap -oN [filename]<br>[target]   |
| Save as xml (export)             | nmap -oX [filename]<br>[target]   |
| Save as all supported file types | nmap -oA [filename]<br>[target]   |
| Periodically display statistics  | nmap -stats-every [time] [target] |

| Finding alive hosts                             |                              |
|-------------------------------------------------|------------------------------|
| Default ping scan mode                          | nmap -sP<br>[target]         |
| Discovering hosts with TCP SYN ping scans       | nmap -sP -PS<br>[target]     |
| Specific Port using TCP<br>SYN ping scans       | nmap -sP -PS80<br>[target]   |
| Ping No arp                                     | nmap -sP<br>send-ip [target] |
| IP Protocol ping scan<br>(IGMP, IP-in-IP, ICMP) | nmap -sP -PO<br>[target]     |
| ARP Scan                                        | nmap -sP -PR<br>[target]     |

| Fingerprinting services of a remote host |                                          |
|------------------------------------------|------------------------------------------|
| Display service version                  | nmap -sV [target]                        |
| Set probes                               | nmap -sVversion-<br>intensity 9 [target] |
| Aggressive detection                     | nmap -A [target]                         |
| Troubleshooting version scans            | nmap -sV – version-trace [target]        |
| Perform a RPC scan                       | nmap -sR [target]                        |
|                                          |                                          |

| host                                                   | ig system of a                         |
|--------------------------------------------------------|----------------------------------------|
| Detect Operating System                                | nmap -O [target]                       |
| Guess Operating System                                 | nmap -O -p<br>osscan-guess<br>[target] |
| Detect Operating System (Verbose )                     | nmap -O -v<br>[target]                 |
| Listing protocols supported by a remote host           | nmap -sO [target]                      |
| Discovering stateful firewalls by using a TCP ACK scan | nmap -sA [target]                      |

| Nmap Scripting Engine            |                                                                                         |
|----------------------------------|-----------------------------------------------------------------------------------------|
| Execute individual scripts       | nmap -script [script.nse] [target]                                                      |
| Execute scripts by category      | nmap -script [category] [target]                                                        |
| Troublesh oot scripts            | nmap -script [script] -script-trace [target]                                            |
| Update<br>the script<br>database | nmap -script-updatedb                                                                   |
| Script categories                | auth broadcast dos default<br>discovery external intrusive<br>malware safe version vuln |

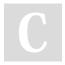

By RomelSan (RomelSan) cheatography.com/romelsan/ keybase.io/romel Published 9th February, 2013. Last updated 13th March, 2017. Page 1 of 2. Sponsored by **Readability-Score.com**Measure your website readability!
https://readability-score.com

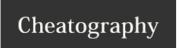

## Nmap Basics Cheat Sheet

by RomelSan (RomelSan) via cheatography.com/3953/cs/830/

| Nmap Examples                                          |                                                    |
|--------------------------------------------------------|----------------------------------------------------|
| Detect Service versions and OS                         | nmap -sV -O [target]                               |
| Detect Web Servers                                     | nmap -sVscript http-title [target]                 |
| Scan top common ports                                  | nmaptop-ports 10 [target]                          |
| Discover host using<br>Broadcast pings                 | nmapscript broadcast-ping                          |
| Getting information from whois records                 | nmapscript whois [target]                          |
| Brute force DNS records                                | nmapscript dns-brute<br>[target]                   |
| Scan a firewall for MAC address spoofing               | nmap -v -sT -PNspoof-mac<br>[Mac Address] [target] |
| Run all scripts in the vuln category                   | nmap -sVscript vuln [target]                       |
| Run the scripts in the categories version or discovery | nmap -sV<br>script="version,discovery"<br>[target] |
| Sniffer Detect                                         | nmap -sPscript sniffer-<br>detect [target]         |

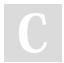

By **RomelSan** (RomelSan) cheatography.com/romelsan/keybase.io/romel

Published 9th February, 2013. Last updated 13th March, 2017. Page 2 of 2. Sponsored by **Readability-Score.com**Measure your website readability!
https://readability-score.com